## Dear Sirs of SciChart Ltd

Hi, I'm using SciChart version 5.1.1.11473, runtime v4.0.30319 and SciChartEx 1.0.0.0.

I am having difficulty using **LineArrowAnnotation** and I need some help to solve my problem.

## . What's my problem?

My problem is when I use the zoom and the size of the arrows.

When I zoom I need the length of the arrow not to change.

What process do I need to do to make the arrow the same size even when zoomed in?

## . Below is a brief explanation of the program.

I made a linear graph where in certain points I show arrows down or up on the screen. (see example below)

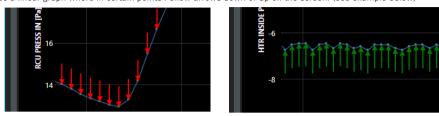

With "HeadLength" and "HeadWidth" I can make the arrow head, the arrow body I am using "Y1" and "Y2". (see example below)

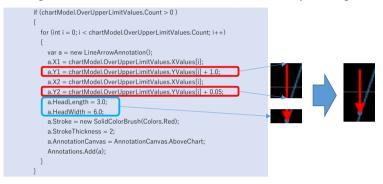

When I zoom, I noticed that the arrow head does not change, but the length of the arrow does.

I need this length of arrow not to change like the head of the arrow.

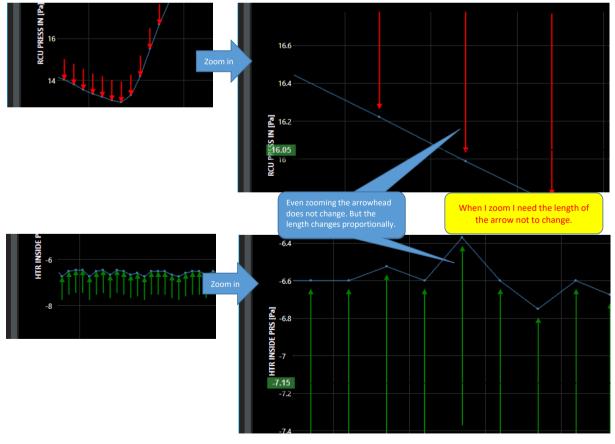

And thanks for the attention paid.

Waiting for an answer. Hamilton